## Modeling and Simulation in Scilab/Scicos with ScicosLab 4.4

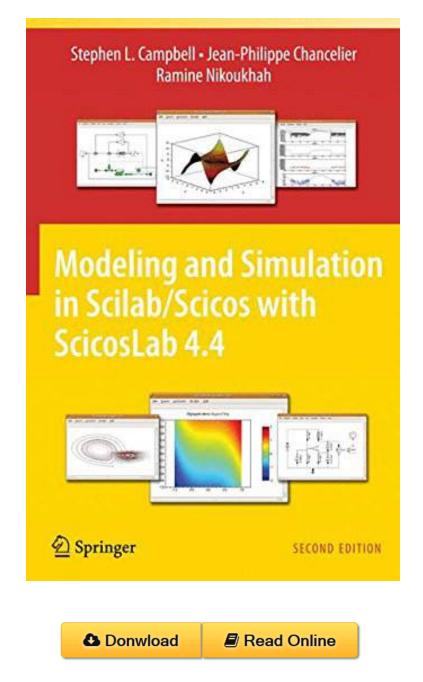

By Stephen L. Campbell, Jean-Philippe Chancelier, Ramine Nikoukhah ebooks | Download PDF | \*ePub | DOC | audiobook

| #2622225 in Books | 2009-12-21 | Original language: English | PDF # 1 | 10.00 x .81 x 7.011, 1.70 | File type: PDF | 330 pages | File size: 51.Mb

**By Stephen L. Campbell, Jean-Philippe Chancelier, Ramine Nikoukhah : Modeling and Simulation in Scilab/Scicos with ScicosLab 4.4** scilab is open source software published by scilab enterprises sas which offers a large range of services and support to help you using scilab in computing a visual programming language vpl is any programming language that lets users create programs by manipulating program elements graphically rather than Modeling and Simulation in Scilab/Scicos with ScicosLab 4.4:

0 of 0 review helpful This book made me realise that I was perhaps a By My Other Head This book made me realise that I was perhaps a little too enthusiastic in trying to learn a modelling and simulation programme before I had got into the upper years of my undergraduate degree There you learn about all the elements of systems but don t necessarily put them together It s only in the upper classes that you start to put Scilab and its Scicos block diagram graphical editor with a special emphasis on modeling and simulation tools The first part is a detailed Scilab tutorial and the second is dedicated to modeling and simulation of dynamical systems in Scicos The concepts are illustrated through numerous examples and all code used in the book is available to the reader From the Back Cover ScicosLab is a free open source software package for scientific computation It includes a Scilab interpreter and hundreds of general purpose and specialized functions for numerical computation organized in libraries called toolboxes which

## [Download] visual programming language wikipedia

**epub pdf** scilab is open source software published by scilab enterprises sas which offers a large range of services and support to help you using scilab

**textbooks** audiobook in computing a visual programming language vpl is any programming language that lets users create programs by manipulating program elements graphically rather than

Free review

Related:

Ray Tracing Worlds With Pov-Ray/Book and 2 Disks Numerical Recipes in C++: The Art of Scientific Computing Basic Statistics for Business and Economics Connect Plus Access Card Network Routing: Algorithms, Protocols, and Architectures (The Morgan Kaufmann Series in Networking) Leman Algorithms: Design Techniques and Analysis (Lecture Notes Series on Computing) Computability, Complexity, and Languages, Second Edition: Fundamentals of Theoretical Computer Science (Computer Science and Scientific Computing) Mathematics for the Digital Age and Programming in Python An Introduction to Programming With Mathematica Introduction to Mathematical Logic The Probabilistic Method (Wiley Series in Discrete Mathematics and Optimization)

Home | DMCA | Contact US | sitemap